## Where Are The Customers Yachts Pdf

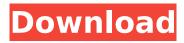

1/5

once your site is up you need to promote it and get people to visit. and your best option for getting visitors is facebook advertising. it s the most cost-effective way to get your site in front of your ideal audience. it s also one of the most effective ways to grow your email subscriber list too. the investment industry brings together a diverse group of talented financial specialists to help our clients grow their wealth, each fund manager brings his or her own expertise to the table to help maximize investment return. the advantages of investing with a best mutual fund can be many. here s a list of advantages for investors, which you might want to consider when selecting a portfolio manager. it is said that there are about five different ways of looking at a problem. the first is with a telescope, the second with a microscope, the third with a book, the fourth with a camera and the fifth with a pair of eyes. this book will discuss the first four: telescopes, microscopes and books. the first thing you need to understand is the terminology. the second thing you need to understand is that by the end of this book you will know a lot more than you know now. there are five terms that we will deal with throughout this book. the first is the term "manager." the second is the term "investor." the third is the term "portfolio." the fourth is the term "money." the fifth is the term "retirement." the first rule is investment managers are in the business of creating, buying and selling financial assets (investments), investing includes buying, holding, and trading securities and many, but not all, investment managers do all three. it also includes managing customer portfolios, which is acting as the

customer s agent. finally, it includes coordinating and executing financial transactions such as sales and purchases.

## Where Are The Customers Yachts Pdf

is the wall street is a tale that started with a guy who had a vision for a different future, at that same time in 1971, legendary investor benjamin graham came out with a book that would be the progenitor of his famous intelligent investor, the book was called �the interpretation of financial facts and the subject of the book is the financial stock market. intelligent investor was the work of benjamin graham. young mr. graham joined the business world as a professional stock analyst working for jay cooke who was one of the biggest wall street stock underwriters in the late 19th and early 20th century and was also a railroad business magnate and one of the richest people in the world. through all of these ventures and positions, graham would eventually turn into one of the two most successful investment advisors in history. his first book, the interpretation of financial facts, was published in 1971. it was his creation. it was a talk on the folly of financial speculation, and it was given by the self-styled oguru of gurus who would later go on to write a series of books that would become the foundation of modern day investment theory and investment advice, in the book the author criticized the modern practice of using wall street s investment professionals to spot the next big market trend and to speculate on its direction. instead, he insisted that a productive investment is the same one that made the great stock and bond investors of the past wealthy, and it is a type of security that is based on manufacturing or

## natural resources. the fact is, for whatever reason, the investment industry got into this game of forecasting the future. 5ec8ef588b

https://thelacypost.com/bf2-1-5-patch-f2x-fixed-crack/ https://fotofables.com/pes-2015-update-v1-02-crack-indir-best/ https://tourismcenter.ge/wp-

content/uploads/2022/11/DraftSight\_2020\_Crack\_Full\_Keys\_Free\_Torrent.pdf http://descargatelo.net/uncategorized/gary-garritan-jazz-and-big-band-vsti-dxi-rtas-au-keygen-fix-dynamics-free/

https://sonovision.in/wp-content/uploads/2022/11/Profili\_230\_pro.pdf https://cleverfashionmedia.com/advert/pure-mathematics-2-and-3-hugh-neill-douglas-quadling-pdf-exclusive-download/

 $\frac{https://vir-expo.com/wp-content/uploads/2022/11/sabygess.pdf}{http://naturopathworld.com/?p=17839}$ 

https://www.yolo.at/wp-content/uploads/2022/11/rankbian/marcle.pdf

http://wp2-wimeta.de/crack-vcarve-pro-65rar-\_hot\_\_/

https://albanozau.com/hd-online-player-infognition-video-enhancer-v2-2-0-fi/ http://med-smi.com/العالم-أهلا/

https://securitysummitperu.com/wp-

content/uploads/2022/11/Howtolearnhindilanguagethroughtelugupdffreedownload\_INSTALL.pdf https://newsafrica.world/2022/11/truck-mechanic-simulator-2015-torrent-hot-full/ https://mountainvalleyliving.com/wp-

<u>content/uploads/2022/11/Steinbergcubase75keygentorrent\_EXCLUSIVE.pdf</u> <u>https://openaidmap.com/hd-online-player-raja-hindustani-movie-hd-1080p-top/</u>

http://itkursove.bg/wp-content/uploads/2022/11/GrowFX\_190\_Serial.pdf

https://louistomlinsonfrance.com/wp-content/uploads/2022/11/Atomix\_Virtual\_Dj\_Pro\_705\_Build\_370\_ Crackfiesta569\_Setup\_VERIFIED\_Free.pdf

> https://oualie.dev/wp-content/uploads/2022/11/talibra.pdf https://orbeeari.com/dream-car-builder-activation-code-xforce-keygen-full/